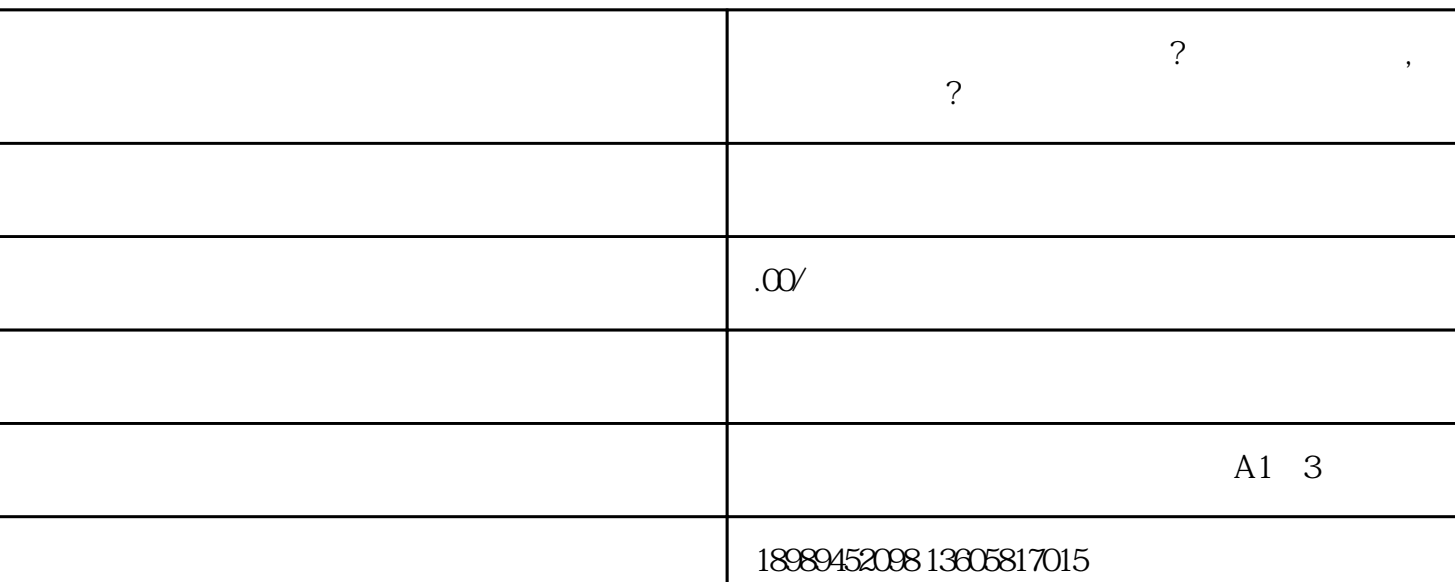

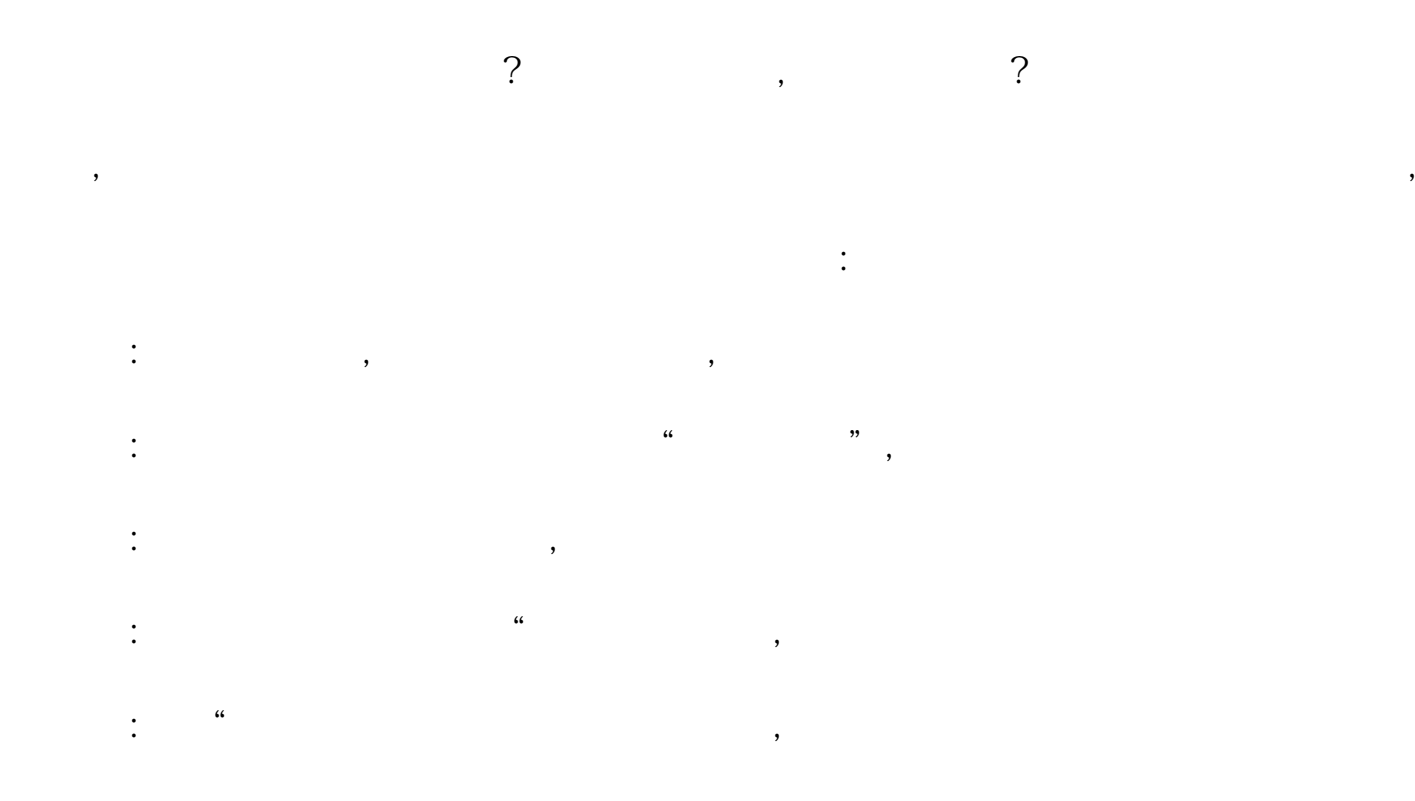

步骤六:等待审核结果,一般需要几个工作日。

 $\mathcal{S}$